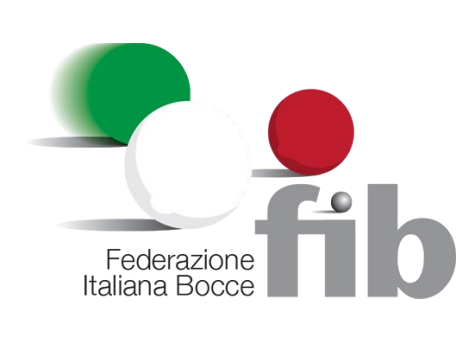

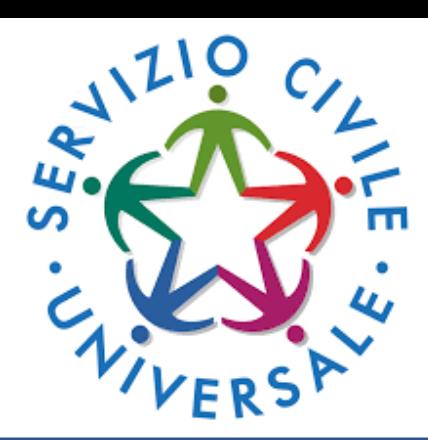

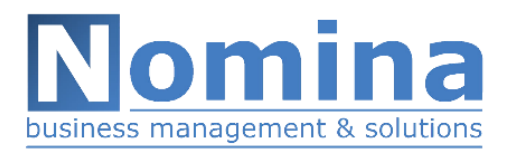

**ASVCI** Associazione per lo SViluppo e la Cooperazione Internazionale

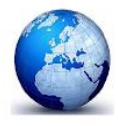

# **COME FARE**

- I candidati dovranno presentare le domande di partecipazione entro e non oltre le ore **14.00 del giorno 9 Marzo 2022**.

444,30 € al mese per 12 mesi

# **REQUISITI PER PARTECIPARE**

- Possono partecipare alle selezioni i giovani che, alla data della presentazione della domanda, abbiano compiuto il diciottesimo e non superato il ventottesimo anno di età (28 anni e 364 giorni).

## **PRESENTAZIONE DOMANDA**

-Gli aspiranti operatori volontari devono presentare la domanda di partecipazione esclusivamente attraverso la piattaforma Domanda on Line (DOL) raggiungibile tramite PC, tablet e smartphone all'indirizzo [https://domandaonline.serviziocivile.it.](https://domandaonline.serviziocivile.it/)

I cittadini italiani residenti in Italia o all'estero e i cittadini di Paesi extra Unione Europea regolarmente soggiornanti in Italia possono accedervi esclusivamente con SPID, il Sistema Pubblico di identità Digitale. Sul sito dell'Agenzia per l'Italia Digitale agid.gov.it/it/piattaforme/spid sono disponibili tutte le informazioni su cosa è lo SPID, quali servizi offre e come si richiede.

#### **INFORMAZIONI**

*Indirizzo: Federazione Italiana Bocce Via Vitorchiano, 113, Roma*

*Mail:* scu@federbocce.it

**FIB DIGITALE CODICE PROGRAMMA:**  PMCSU0041921030005NMTX

### **Progetti:**

#### **CODICE PROGETTO 1:**

PTCSU0025821030011NMTX **FIB DIGITALE AL SUD ( 20 Posti )**

#### **CODICE PROGETTO 2:**

PTXSU0041921030010NMTX **FIB DIGITALE AL NORD ( 20 Posti )**

### **40 posti disponibili**

#### **Progetto Fib Digitale Sud:**

-Roma (7 posti) -Catanzaro (2 posti) -Nola (2 posti) -Campobasso (1 posto) -Lecce (1 posto) -Cagliari (2 posti) -L'Aquila (1 posto) -Terni (1 posto) -Trapani (1 posto) -Monopoli (2 posti)

#### **Progetto Fib Digitale Nord:**

-Bologna (2 posti) -Cuneo (2 posti) -Trento (1 posto) -Modena (1 posto) -Genova (1 posto) -Milano (2 posti) -A**ncona** (2 posti) -Torino (2 posti) -Firenze (2 posti) -Aosta (1 posto) -Venezia (2 posti) -Padova (1 posto) -**Macerata** (1 posto)

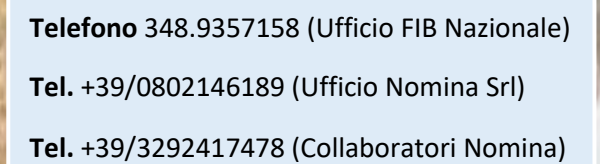